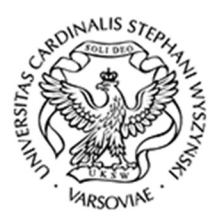

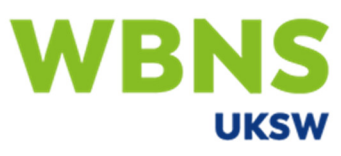

Wydział Biologii i Nauk o Środowisku<br>UNIWERSYTET KĄRDYNAŁA STEFANA WYSZYŃSKIEGO **W WARSZAWIE** 

# **Informacje podstawowe**

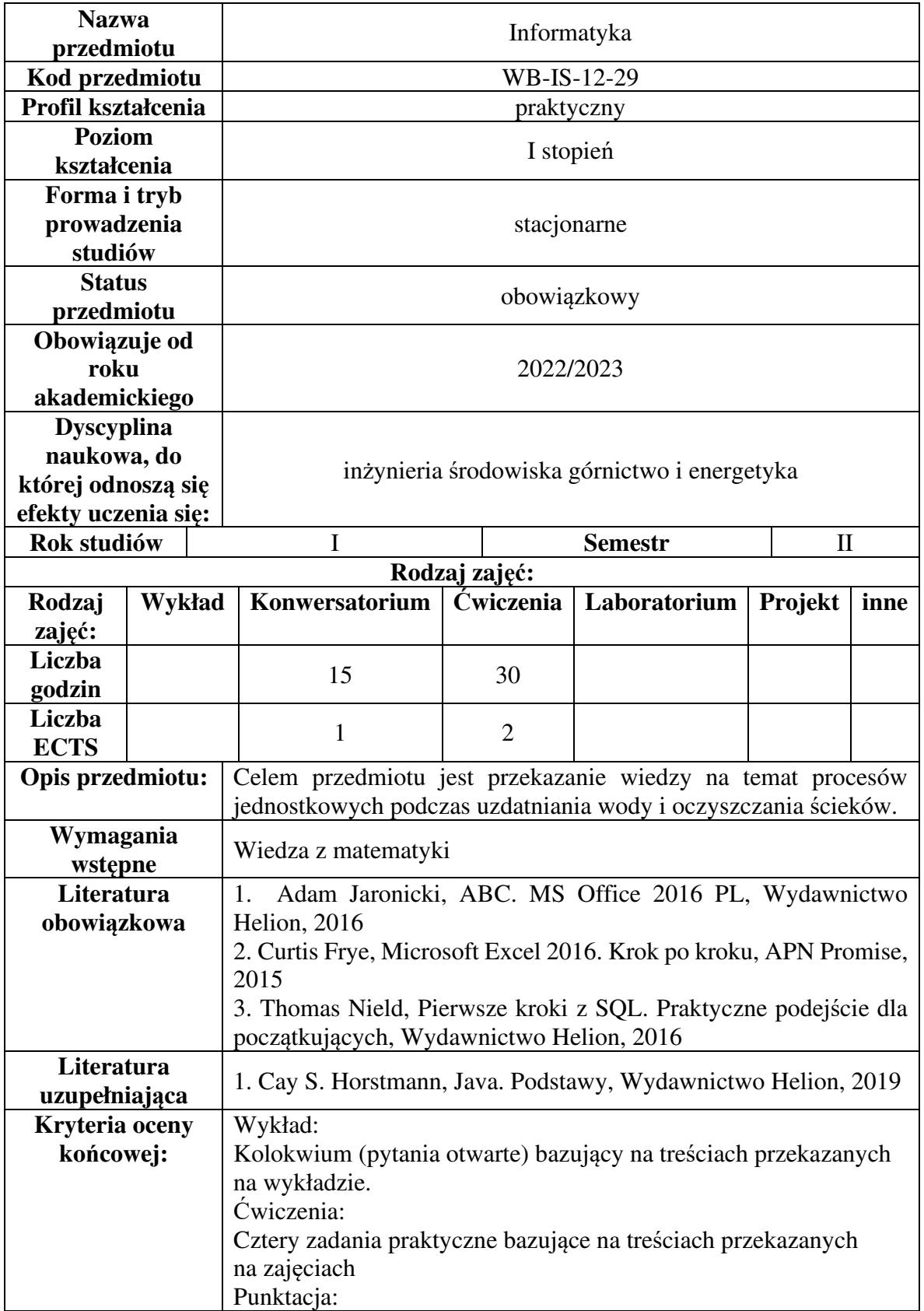

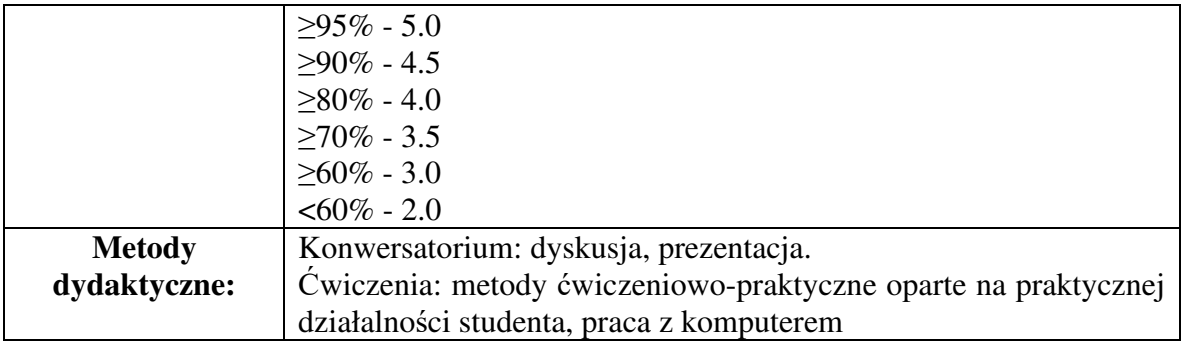

## **Przedmiotowe efekty uczenia się**

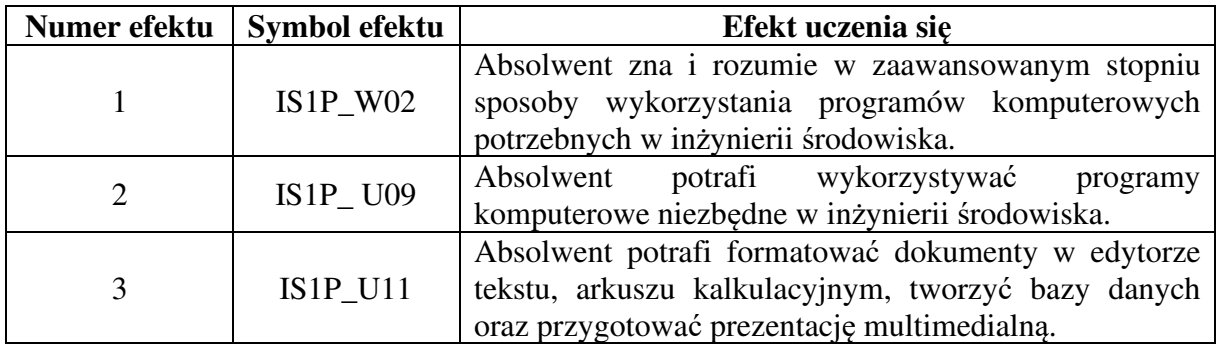

## **Sposoby weryfikacji efektów uczenia się**

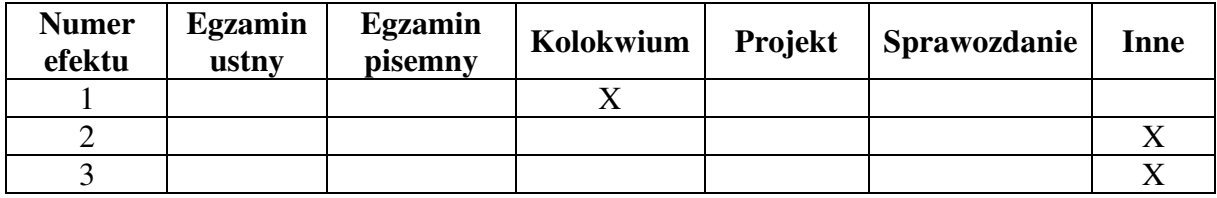

### **Treści programowe**

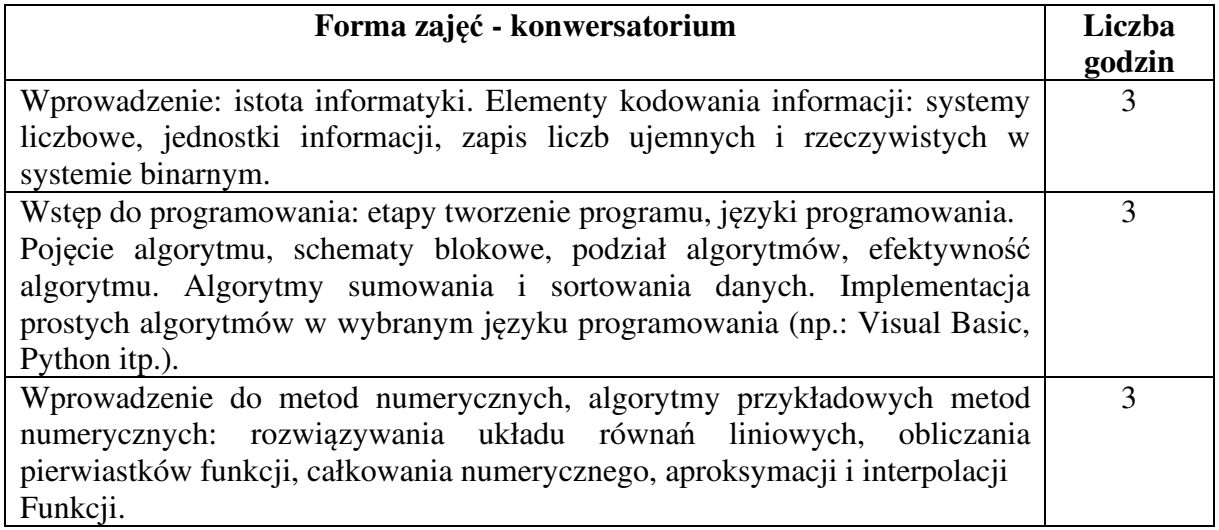

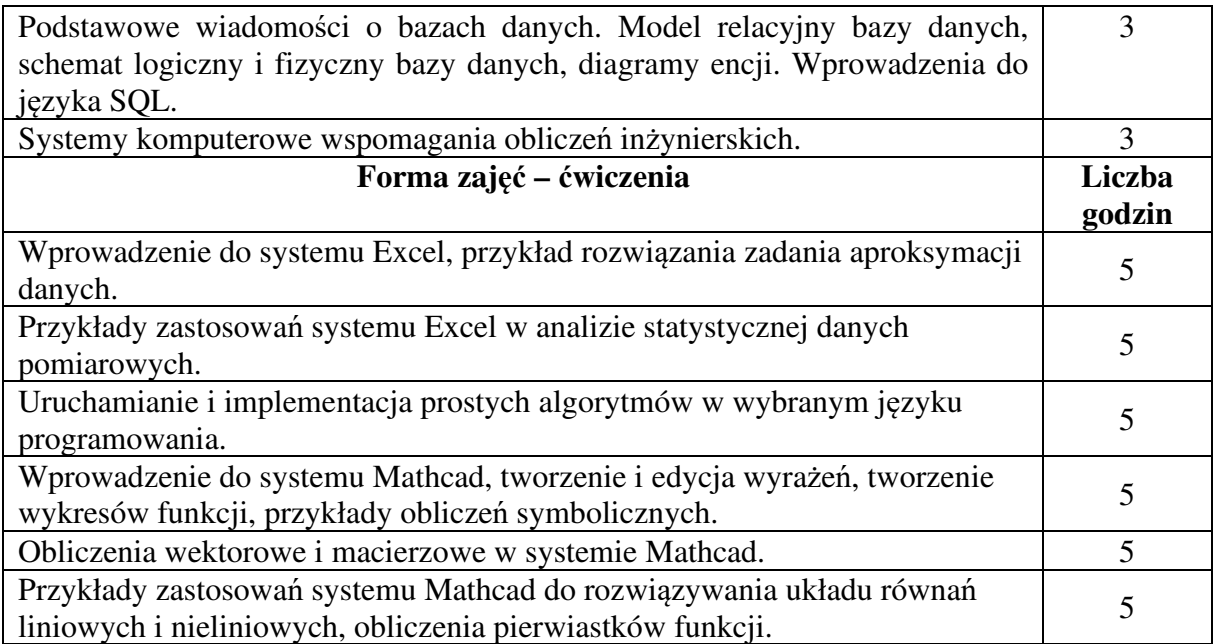

## **Obciążenie pracą studenta**

Godziny kontaktowe z nauczycielem akademickim: 45h